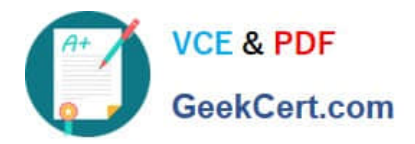

# **71300XQ&As**

Avaya Aura Communication Applications Integration Exam

## **Pass Avaya 71300X Exam with 100% Guarantee**

Free Download Real Questions & Answers **PDF** and **VCE** file from:

**https://www.geekcert.com/71300x.html**

100% Passing Guarantee 100% Money Back Assurance

Following Questions and Answers are all new published by Avaya Official Exam Center

**C** Instant Download After Purchase **83 100% Money Back Guarantee** 

- 365 Days Free Update
- 800,000+ Satisfied Customers

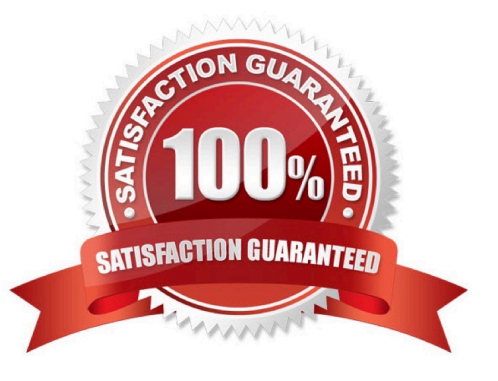

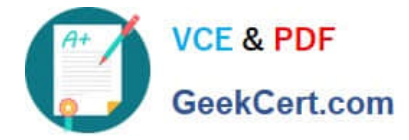

#### **QUESTION 1**

Which statement about WebRTC and Media Resources is true?

A. WebRTC does not use any Media Resources since it only handles Text-Chat sessions.

B. WebRTC relies on the Avaya Aura Media Server (AAMS) to convert the WebRTC media stream to a SIP media stream.

C. WebRTC uses its own embedded proprietary technology to handle and process Media Packets.

D. WebRTC uses Media Resources from a Hard-Based Media Gateway controlled by Avaya Aura Communication Manager (CM).

Correct Answer: B

The Avaya Media Server can translate WebRTC media into a SIP media stream. References: http:// www.avaya.com/blogs/archives/2014/10/an-introduction-to-the-avaya-webrtc- snap-in.html

#### **QUESTION 2**

Avaya Aura Presence Services 7.x is implemented on Avaya BreezeTM (formerly Engagement

Development Platform (EDP)).

When looking at Elements > Breeze > Service Management > Services, which status would you expect for

a Presence Services snap-in that is ready to support Avaya Aura Presence Services?

A. Accepting

- B. Loaded
- C. Installed
- D. Active

Correct Answer: A

#### **QUESTION 3**

To watch Avaya Session Border Controller for Enterprise (SBCE) messages in real-time as they pass through the SBCE, which tool on the SIP command line do you use?

A. traceSBC

- B. traceSM –m
- C. traceTOOL

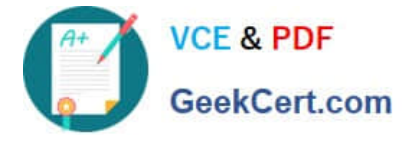

D. trace

Correct Answer: A

The tcpdump tool is the main troubleshooting tool of Avaya SBCE, which can capture network traffic. Using tcpdump is a reliable way to analyze the information arriving to and sent from the SBC. However, tcpdump has its own limitations, which can make troubleshooting difficult and time consuming. This traditional tool is not useful in handling encrypted traffic and real-time troubleshooting. The traceSBC tool offers solutions for both issues. In Real-time mode, traceSBC must be on active Avaya SBCE. traceSBC is started without specifying a file in the command line parameters. The tool automatically starts processing the log files. The live capture can be started and stopped anytime without affecting service. Example: # traceSBC References: Troubleshooting and Maintaining Avaya Session Border Controller for Enterprise (December 2015), page 27 https://downloads.avaya.com/css/P8/documents/101014063

#### **QUESTION 4**

On Avaya Session Border Controller for Enterprise (SBCE), which statement about how to examine messages with Wireshark is true?

A. You have to start and stop the .pcap file using command line.

B. You can start and stop a Packet Capture in the EMS web GUI and then you can open the .pcap file with Wireshark.

- C. Wireshark runs directly on Avaya Session Border Controller for Enterprise (SBCE).
- D. They cannot be examined on this version.

Correct Answer: B

Viewing the Packet Capture with Wireshark.

0.

Start a Packet Capture in the EMS web GUi.

1.

After the capture completes, click the Capture tab.

2.

Double-click on the capture file name.

3.

The File Download window opens.

4.

Click Open.

The Wireshark application opens the trace.

Note: The Wireshark call tracing tool can be used on virtual desktop for vLabs. References: Avaya Aura

Session Border Controller Enterprise Implementation and Maintenance (2012), page 468

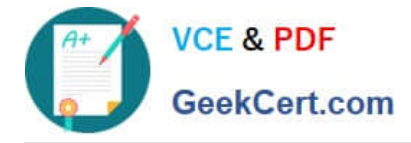

### **QUESTION 5**

Which statement about the SIP Entities to support Avaya Aura Presence Services is true?

A. Only one SIP Entity is built of Type = "Presence Services", which uses the SM100 IP address of the Avaya BreezeTM node.

B. Only one SIP Entity is built of Type = "Engagement Development Platform", which uses the SM100 IP Address of the Avaya BreezeTM node.

C. Two SIP Entities are built to the same SM100 IP address of each node. One is of Type = "Engagement Development Platform", and the other is of Type = "Other".

D. Two SIP Entities are built to the same SM100 IP address of each node. One is of Type = "Engagement Development Platform", and the other is of Type = "Presence Services".

Correct Answer: B

[Latest 71300X Dumps](https://www.geekcert.com/71300x.html) [71300X VCE Dumps](https://www.geekcert.com/71300x.html) [71300X Study Guide](https://www.geekcert.com/71300x.html)